# LAPLACE TRANSFORMS AND ITS APPLICATIONS

Nitesh Rawat, Tushar Bhardwaj *Department of Electronics and Computer Engineering Dronacharya College Of Engineering, Gurgaon*

*Abstract :***Laplace transform is a very powerful mathematical tool applied in various areas of engineering and science. With the increasing complexity of engineering problems, Laplace transforms help in solving complex problems with a very simple approach just like the applications of transfer functions to solve ordinary di®erential equations. This paper will discuss the applications of Laplace transforms in the area of physics followed by the application to electric circuit analysis. A more complex application on Load frequency control in the area of power systems engineering is also discussed.**

## I. INTRODUCTION

The Laplace transform is a widely used integral transform in mathematics with many applications in physics and engineering. It is a linear operator of a function f(t) with a real argument t (t  $\geq$  0) that transforms f(t) to a function F(s) with complex argument s, given by the integral

 $F(s) = \int_0^{\infty} f(t) e^{\{-st\}} \,dt.$ 

This transformation is bijective for themajority of practical uses; the most-common pairs of  $f(t)$  and  $F(s)$  are often given in tables for easy reference. The Laplace transform is named after Pierre-Simon Laplace (/ləˈplɑːs/), who introduced it in his work on probability theory.

The Laplace transform is related to the Fourier transform, but whereas the Fourier transform expresses a function or signal as a superposition of sinusoids, the Laplace transform expresses a function, more generally, as a superposition of moments. Like the Fourier transform, the Laplace transform is used for solving differential and integral equations. In physics and engineering it is used for analysis of linear timeinvariant systems such as electrical circuits, harmonic oscillators, optical devices, and mechanical systems. In such analyses, the Laplace transform is often interpreted as a transformation from the time-domain, in which inputs and outputs are functions of time, to the frequency-domain, where the same inputs and outputs are functions of complex angular frequency, in radians per unit time.

## Some Important Properties of Laplace Transforms:

The Laplace transforms of di®erent functions can be found in most of the mathematics and engineering books and hence, is not included in this paper. Some of the very important properties of Laplace transforms which will be used in its applications to be discussed later on are described as follows:[1][2]

## *²* Linearity

The Laplace transform of the linear sum of two Laplace

transformable functions  $f(t) + g(t)$  is given by

 $L(f(t) + g(t)) = F(s) + G(s)$ 

² Di®erentiation

If the function  $f(t)$  is piecewise continuous so that it has a continuous derivative  $f^{n_i}(t)$  of order n-1 and a sectionally continuous derivative  $f^{(t)}(t)$  in

every  $\overline{\phantom{a}}$  interval  $0 \cdot t \cdot T$ , then let,  $f(t)$  and all its derivatives through  $f^{n/1}(t)$  be of exponential order  $e^{ct}$  as *t ! 1*.

Then, the transform of  $f^n(t)$  exists when  $Re(s) > c$  and has the following form:  $Lf^{n}(t) = s^{n}F(s)$  *į*  $s^{n} \cdot f^{n}(0+)$  *į*  $s^{n} \cdot f^{(1)}(0+)$  *į*  $i_j$  *sn*<sub>i</sub><sup>1</sup>*f*(*n*<sub>i</sub><sup>1</sup>)<sub>(0+)</sub>

² Time delay

The substitution of  $t \neq t$  for the variable t in the transform  $Lf(t)$  corresponds to the multiplication of the function  $F(s)$  by  $e^{i,s}$ , that is  $L(f(t_{i})$ ) =  $e^{iS_s}F(s)$ 

## II. APPLICATIONS OF LAPLACE TRANSFORMS

This section describes the applications of Laplace transforms in the areas of science and engineering. At ¯rst, simple application in the area of Physics and Elec-tric Circuit theory is presented which will be followed by a more complex application to power system which in-cludes the description of Load Frequency Control (LFC) for transient stability studies.

## A. Application in Physics

A very simple application of Laplace transform in the area of physics could be to ¯nd out the harmonic vibra-tion of a beam which is supported at its two ends [3].

Let us consider a beam of length *l* and uniform cross section parallel to the yz plane so that the normal de°ection  $w(x,t)$  is measured downward if the axis of the beam is towards x axis. The basic equation de¯ning this phenomenon is as given below:

**IJIRT 101174** INTERNATONAL JOURNAL OF INNOVATIVE RESEARCH IN TECHNOLOGY 1201

$$
EId^4w = dx^4 \, \, \text{m} \, \text{m}^2w = 0; \, (1)
$$

where E is Young's modulus of elasticity; I is the mo-ment of inertia of the cross section with respect to the y axis; m is the mass per unit length; and *!* is the angular frequency.

Now, rewriting the Eq(1) by setting  $\mathfrak{B}^4 = m!^2 w = EI$ , we obtain,

 $\frac{d}{dx} \frac{4}{4} i \otimes^4 f = 0$  : (2) Now, applying the Laplace transform to  $Eq(2)$ ,  $s^4f(s)$  *į*  $s^3F'(+0)$  *į*  $s^2F'0(+0)$  *į*  $sF''(+0)$  *į*  $sF''000(+0)$  *į*  $\mathcal{B}^4 f(s) = 0$ . The boundary conditions for this problem are: *F*   $(+0) = 0; F(\neq l) = 0; F^{00}(+0) = 0; F^{00}(+l) = 0.$ Hence, we obtain,  $f(s) = s^2 F^0(+0) + F^{000}(+0) = s^4$ ;  $\mathbb{D}^4$ : The inverse laplace transform gives,  $l =$  $^{0}$ ( $\frac{F}{+0}$ ) 2 $\circledR$  sinh  $\mathbb{D}x + \sin \mathbb{D}x + 2\mathbb{D}^3$  sinh  $\mathbb{D}x$  *i* sin  $\mathbb{D}x$  $\frac{1}{x}$ <sup>-1</sup>0) That is,  $l = A_1 \sinh \mathcal{R} + A_2 \sin \mathcal{R}$ 

When  $x = l$ ;  $A_1 \sinh \mathcal{B}l + A_2 \sin \mathcal{B}l = 0$ ;  $A_1 \sinh \mathcal{B}l$   $i A_2 \sin$  $\mathbb{R}l = 0$ ;

These are satis <sup>1</sup> ed if  $A_1 = A_2 = 0$ *i:e:* sinh  $\mathbb{O}l = \sin \mathbb{O}l = 0$ : This will give,  $\mathcal{D}l = n\frac{1}{4}$ , for integral values of n. Hence,  $A_1 =$ 0 and *A*2is undetermined and the resulting vibrations are:

 $w_n = A_n \sin(n/4x=1)$ , and

the frequencies are

 $\lim_{h \to \infty} \frac{1/2}{h} \lim_{E \to m} \frac{P}{E}$ <br>Here, if<sup>2</sup>*n* = 1, it represents the fundamental vibration and if  $n = 2$  the  $\overline{\phantom{a}}$  rst harmonic and so on.

## B. Application in Electric Circuit Theory

The Laplace transform can be applied to solve the switching transient phenomenon in the series or parallel RL,RC or RLC circuits [4]. A simple example of showing this application follows next.

Let us consider a series RLC circuit as shown in Fig 1. to which a d.c. voltage *V<sup>o</sup>* is suddenly applied.

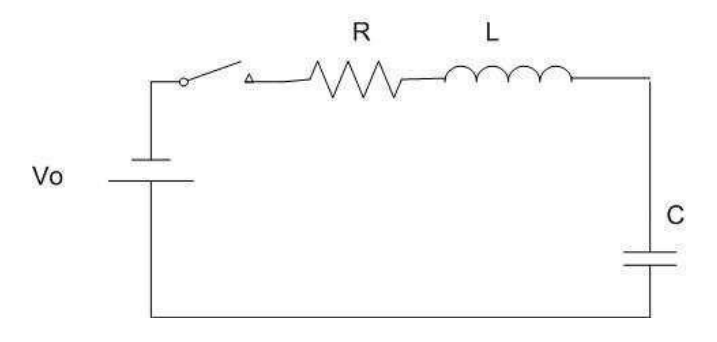

FIG. 1: Series RLC circuit

Now, applying Kirchho®'s Voltage Law (KVL) to the circuit, we have,

 $Ri + Ldi = dt + 1 = C^R$  *idt* =  $V_o$  (3)

Di®erentiating both sides,

 $Ld^2i=di^2+1=Ci+Rdi=di=0;$ <br>*or;*  $d^2i=di^2+(R=L)di=dt+(1=LC)i=0$  (4)

Now, applying laplace transform to this equation, let us assume that the solution of this equation is

 $i(t) = Ke^{st}$  where K and s are constants which may be real, imaginary or complex.

Now, from eqn (4),

 $LKs^2e^{st} + RKe^{st} + 1 = CKe^{st} = 0$  which on simpli<sup>-</sup>ca-tion gives,

 $or; s^2 + (R = L)s + 1 = LC = 0$ 

 $p \text{The roots of this equation would be } s_1; s_2 = R = 2L \text{ s}$ <br> $(R^2 = 4L^2)$  *i* (1*=LC*)

The general solution of the di®erential equation is thus,  $i(t) = K_1 e^{s1t} + K_2 e^{s2t}$  where  $K_1$  and  $K_2$  are deter-

mined from the intial conditions.

Now, if we de<sup> $-$ </sup>ne,  $\mathcal{D} =$  Damping Coe $\pm$ eient =  $R = 2L$  and Natural Frequency,  $l_n = 1 = ^pLC$  which is also known as undamped natural frequency or resonant frequency.

Thus, roots are :  $s_1$ *;*  $s_2 = i \otimes \hat{S}$ 

*¡ !<sup>n</sup>* The ¯nal form of solution depends on whether

2 2 2 2 p 2 2  $(R^2 = -4L$ ) > 1=LC;  $(R^2 = -4L) = 1 = LC$  and  $(R^2 = 4L)$  < 1*=LC*

2

2

The three cases can be analysed based on the initial conditions of the circuit which are : overdamped case if *® > !*<sup>*n*</sup> Critically damped case if  $\mathcal{D} = I_n$  and under-damped case if  $\mathbb{B}$  <  $!_n$ .

## C. Application in Power Systems Load Frequency control

Power systems are comprised of generation, transmis-sion and distribution systems. A generating system con-sists of a turbogenerator set in which a turbine drives the electrical generator and the generator serves the loads through transmission and distribution lines. It is re-quired that the system voltage and frequency has to be maintained at some pre-speci¯ed standards eg. frequency have to be maintained at 50 or 60 Hz and voltage mag-nitude should be 0.95-1.05 per unit.

In an interconnected power system, Load Frequency Control (LFC) and Automatic Voltage Regulator (AVR) equipment are installed for each generator. The con-trollers are set for a particular operating condition and take care of small changes in load demand to maintain the frequency and voltage within speci¯ed limits. Changes in real power is dependent on the rotor angle, *±* and thus system frequency and the reactive power is dependent on the voltage magnitude that is, the generator excitation.

In order to design the control system, the initial step is the modeling of generator, load, prime mover (turbine) and governer [5].

a. Generator Model

The modeling of a generator by applying the swing equation of a synchronous machine [5]. When small perturbation is applied to the swing equation, the equation modi¯es as follows:

 $(2H=$ *!*<sub>*s*</sub> $)(d^2 \phi \pm = dt^2) = \phi P_m$ *;*  $\phi P_e$  (5) This can be written for a small deviation in speed with speed expressed in per unit as

 $d\phi' = d\dot{t} = 1 = 2H(\dot{\phi}P_m \dot{\phi})$  (6)

Now, applying Laplace transform to Eq(6), we obtain

 $\phi$ -(*s*) = 1=2*Hs*[ $\phi$ *P<sub><i>m*</sub>(*s*) *i*  $\phi$ *P<sub>e</sub>*(*s*)] (7)

This relation can be shown in the block diagram in Fig 2.

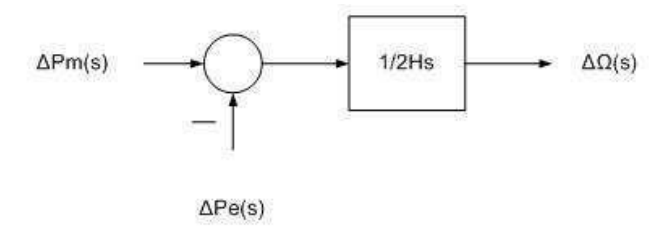

FIG. 2: Generator block diagram

b. Load model

The loads in the power system comprise of di®erent kinds of electrical devices. Some loads are frequency de-pendent such as motor loads and other loads like lighting and heating loads are independent of frequency. The fre-quency sensitivity of the loads depend on the speed load characteristics of all the driven devices. The speed load characteristic of a composite load is approximated by

 $\varphi P_e = \varphi P_L + D\varphi$ *!* (8) where  $\varphi P_L$  is the non fre-quency sensitive load change and D ¢*!* is the frequency

sensitive load change. D is expressed as a percentage change in load divided by percent change in frequency. The combined block diagram representation of generator and load is as shown in Fig 3.

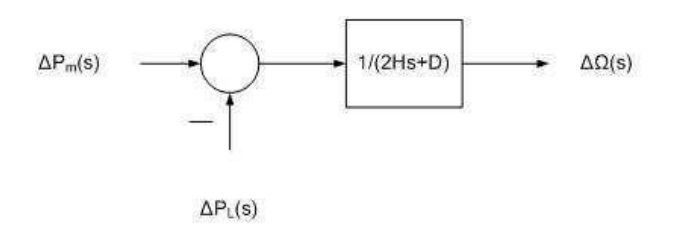

FIG. 3: Generator and load block diagram

c. Prime mover model

Prime mover is the source of mechanical power which can be hydraulic turbines or steam turbines. The model-ing of the turbine is related to the change in mechanical power output  $\phi P_m$  to the change in steam valve position  $\phi P_v$ . The simplest prime mover model for a steam tur-bine can be developed by a single time constant,  $\zeta_T$  and hence, the resulting transfer function is as follows:

1

 $1 + iT$ 

(9)

The block diagram of a simple turbine is shown in Fig

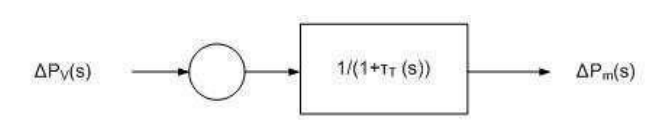

FIG. 4: Prime mover block diagram

## d. Governer Model

4.

During the cases when the generator load is suddenly increased, the electrical power exceeds the mechanical power input and this de¯ciency of power is supplied by the kinetic energy stored in the rotating system. Due to this reduction in kinetic energy, the turbine speed and hence, the generator frequency gets reduced. The turbine governer senses this reduction in speed and acts to adjust the turbine input valve to change the mechanical power output to bring the speed to a new steady state.

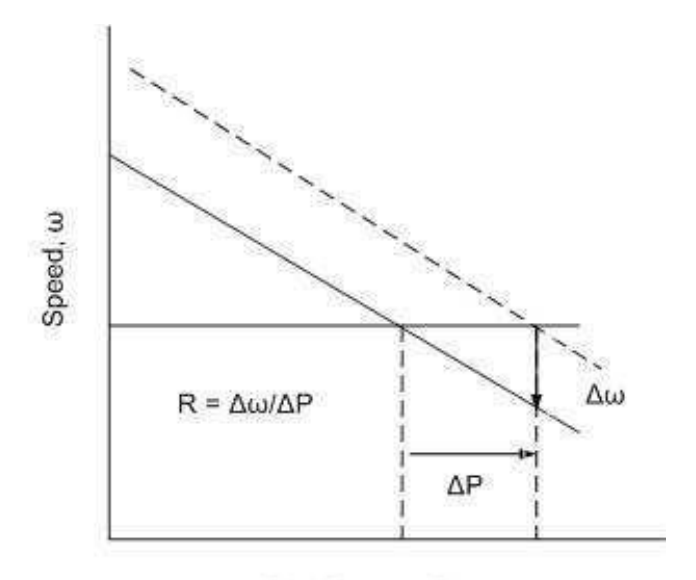

#### Real Power, P

#### FIG. 5: Governer speed characteristics

The governers are designed to permit the speed to drop as the load is increased. The steady state characteristics of a governer is as shown in Fig 5. The slope of this curve represents the speed regulation R. The speed governer mechanism acts as a comparator whose output  $\phi P$ <sub>*g*</sub> is the di®erence between the reference set power ¢*Pref* and the power 1*=R*¢*!* given by the governer speed characteristic shown in Fig 5. which can be expressed as follows:

 $\varphi P_g = \varphi P_{ref} - 1 = R \varphi / (10)$ 

Again, applying Laplace transform, in s-domain,  $\phi P_g(\bar{s}) = \phi P_{ref}(\bar{s}) - 1 = R\phi(g)(11)$ 

The command  $\phi P_g$  is transformed to the steam valve position,  $\varphi P_V$ , assuming the linear relationship and considering a time constant  $\zeta_g$ , so that we have following

 $\mathcal{C}P_V(s)$  (*s*)

 $GT(s) = \frac{\phi P m(s)}{s}$ 

s-domain relationship:

 $\phi PV(s) = \frac{1}{1+i} \frac{1}{g(s)} \phi P g(s)$  (12)

The combination of eqn (11) and (12) can be represented by a block diagram of a governer model as shown in Fig6.

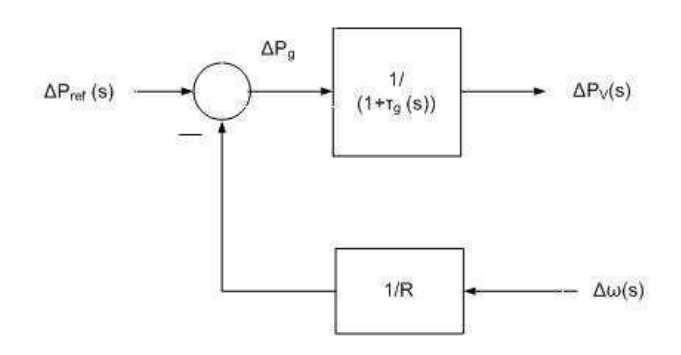

FIG. 6: Steam turbine speed governing system block diagram

Now, combining the block diagrams of generator, load, turbine and governer systems as shown in Fig 2, 4 and 6, we obtain the overall block diagram of the load frequency control of an isolated power system as shown in Fig 7.

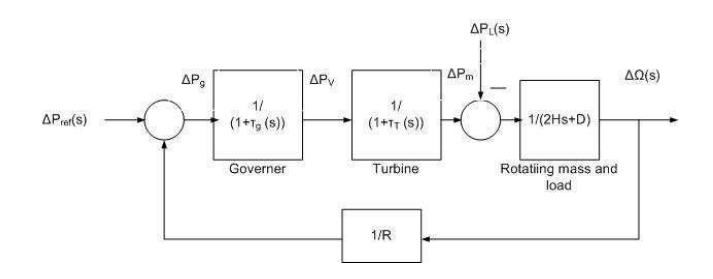

FIG. 7: Block diagram of load frequency control of isolated power system

From Fig 7, the closed loop transfer function relating the load change  $\varphi P_L$  to the frequency deviation  $\varphi$ - is given by:

$$
\phi_{\tau}(s) = \frac{1 + i \phi(s) (1 + i \tau(s))}{(1 + i \phi(s)) (1 + i \tau(s))}
$$

 $(2H_s + D)(1 + i \cdot g)(1 + i \cdot g)(1 + i$ That is:  $\phi$ -(*s*) =  $\dot{\rho}$  $\phi$  $P_L(s)T(s)$ 

The load change is a step input i.e.  $\varphi P_L(s) = \varphi P_L = s$ . Thus again applying the ¯nal value theorem we, ob-tain the steady state value of  $\varphi$ *!* as  $I_{ss} = \lim(s)$ 0) $s\phi$ -( $s$ ) = ( $j\phi$  $\phi$ <sub>L</sub>)

$$
\overline{D+1=R}
$$

A simple simulation is carried out in MATLAB

simulink with the load frequency block diagram shown in Fig 7. The values of the di®erent parameters are: tur-bine time constant  $\zeta_T = 0.5$  sec;governer time constant  $\zeta_g = 0.2$ sec; Generator inertia constant,  $H = 5$  sec; speed regulation,  $1/R = 0.05$  pu and  $\phi P_L = 0.2$  pu.

The plot in Fig 8 shows that there is a steady error in frequency of around -0.0096 pu. with this load frequency control mechanism. This application can be extended to a more complex Automatic Generation Control (AGC) in which the system frequency is automatically adjusted to the nominal value as the system load change continuously with zero steady state frequency error.

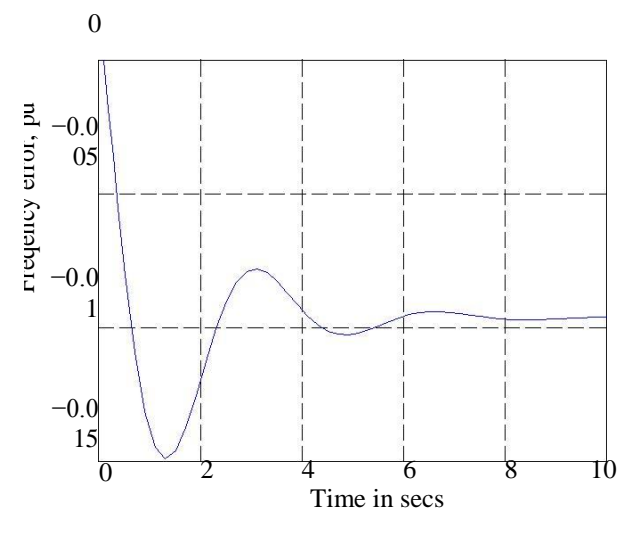

FIG. 8: Frequency deviation step response

Thus Laplace transform can be applied in ¯nding out the steady state frequency deviation of an isolated power systems properly modeled with s-domain equations.

#### Conclusion

The paper presented the application of Laplace trans-form in di®erent areas of physics and electrical power engineering. Besides these, Laplace transform is a very effective mathematical tool to simplify very complex problems in the area of stability and control. With the ease of application of Laplace transforms in myriad of scien-ti¯c applications, many research softwares have made it possible to simulate the Laplace transformable equations directly which has made a good advancement in the re-search  $\bar{\text{eld}}$ .

[3] K.M Soni, Network Theory,10th ed

[4] M. N. S. Charles K. Alexander, *Fundamentals of Electric Circuits*, 2nd ed.

[5] H. Saadat, *Power System Analysis*, 2nd ed.

[1] A. D. Poularikas, *The Transforms and Applications Handbook* , 2nd ed.

[2] M.J.Roberts, *Fundamentals of Signals and Systems* (Mc-Graw Hill, 2006), 2nd ed.

#### **IJIRT 101174** INTERNATONAL JOURNAL OF INNOVATIVE RESEARCH IN TECHNOLOGY 1204